## **Introduction to Neural Networks with Java**

**Second Edition** 

**by Jeff Heaton** 

**Heaton Research, Inc. St. Louis** 

## **Contents XV**

## **Contents**

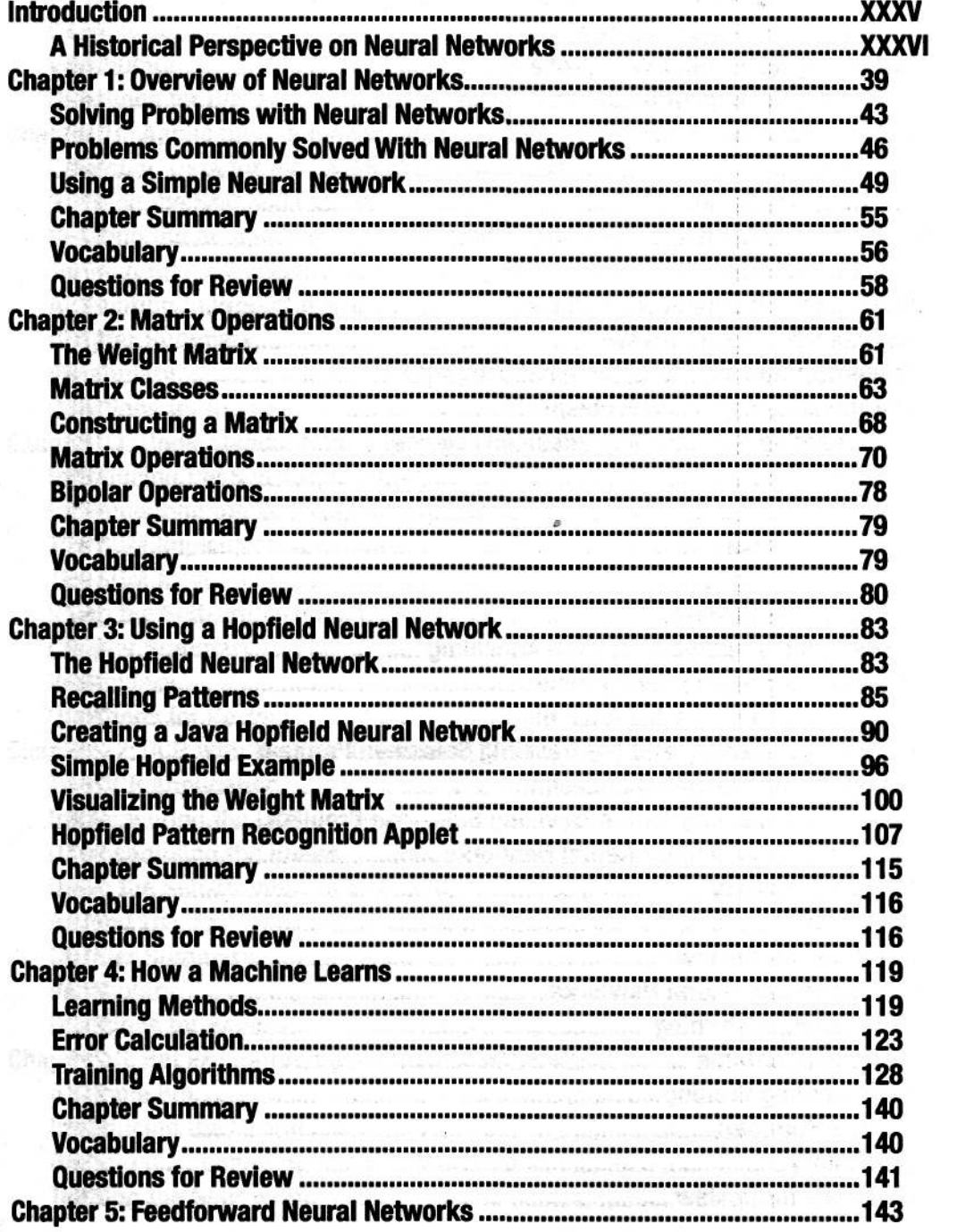

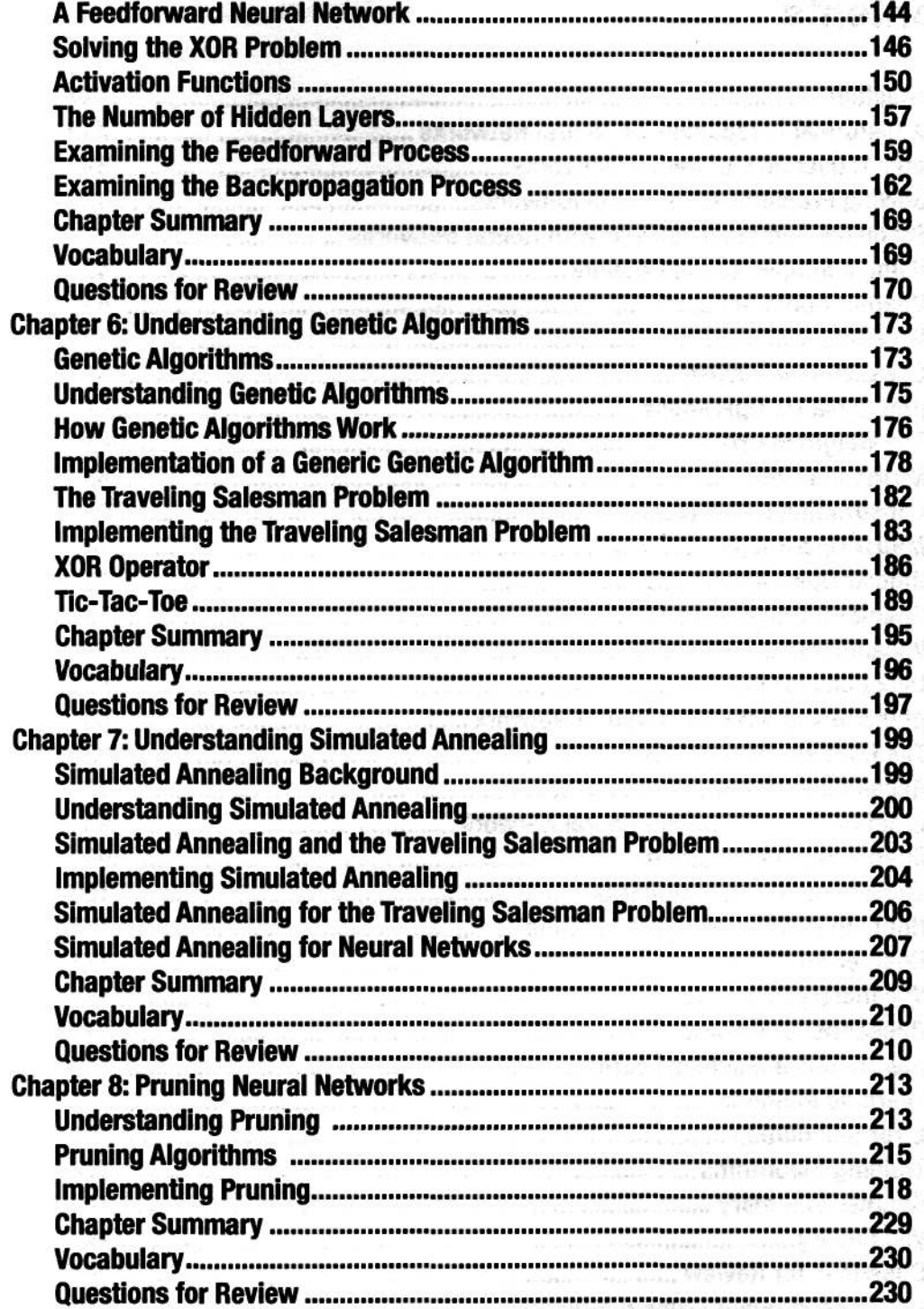

٠

526

ċ

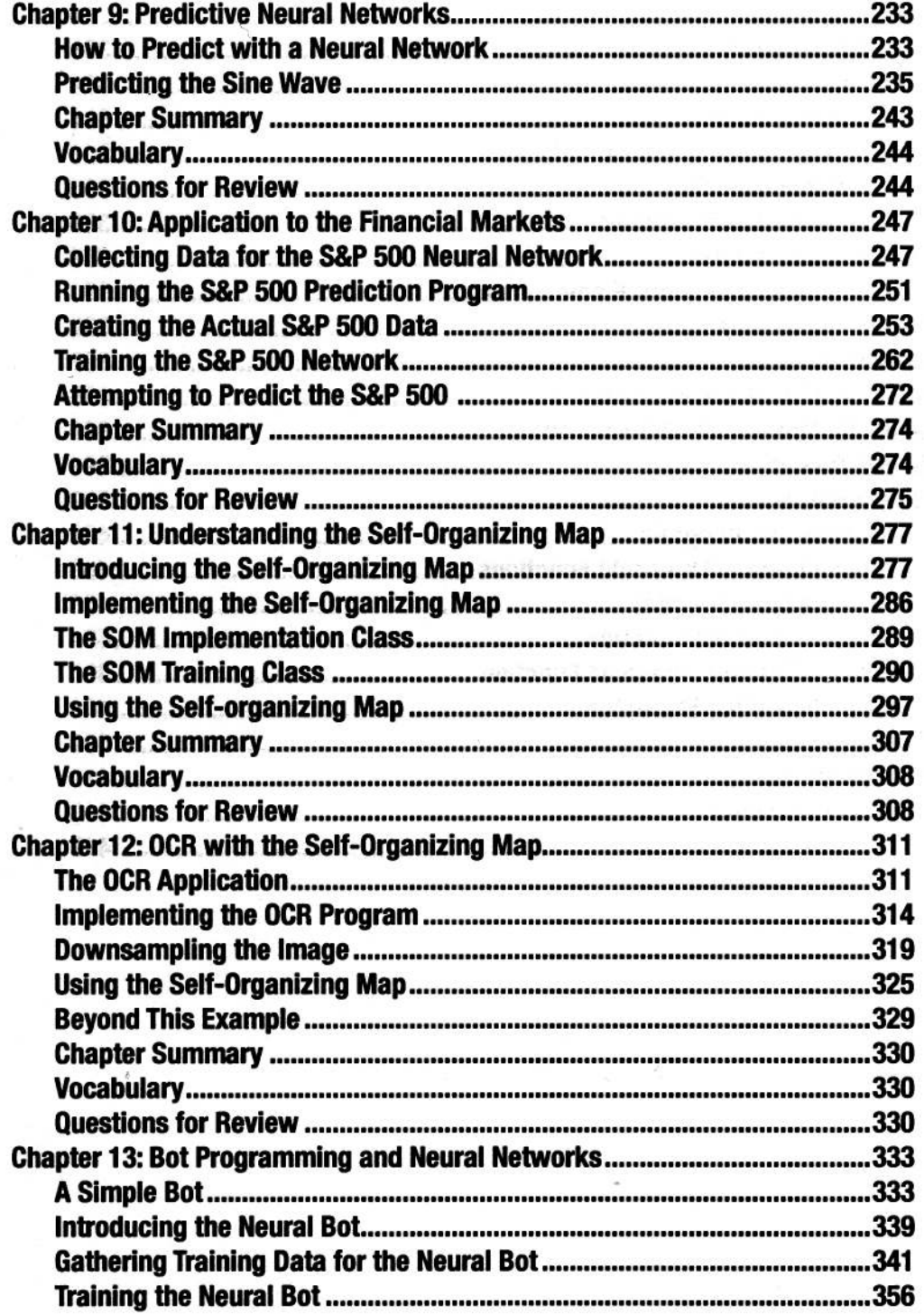

## XVIII Introduction to Neural Networks with Java, Second Edition

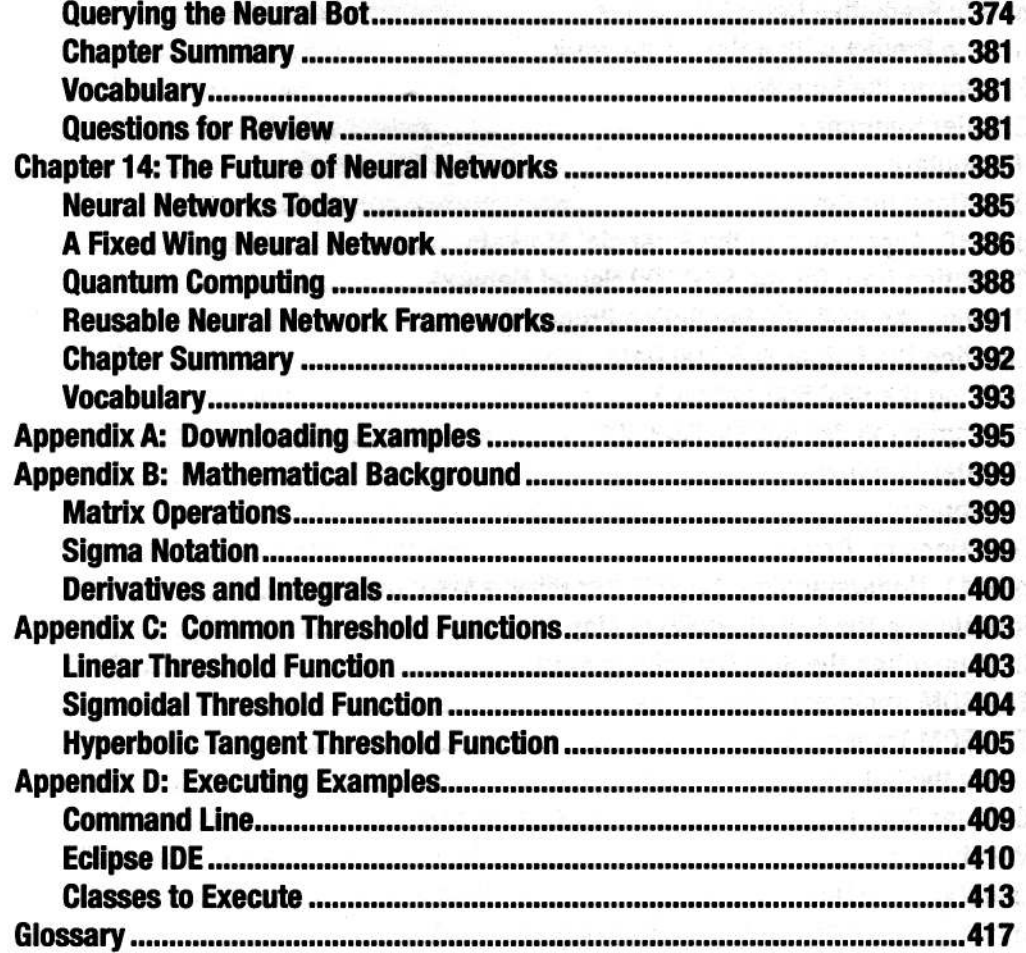

Communications SPT

**Commenced Many Walk of Commence** in must han palemenaen's louis in the tart checked and tel area generated a month. some moment is it is an and the second